# OBJEK LANJUT

Oleh : Rasim Ilkom UPI

## Objek Lokal & Global

```
Class ABC{
  char nama[20];
  public:
    ABC(char *nama);
    \simABC();
};
ABC x("x");
Objek Global
Void main(){
 cout << "Awal fungsi main " << endl;
  ABC y("y");
  ABC z("z");
  cout << "Akhir fungsi main" << endl;
}
                         Objek Lokal
```

```
ABC ::ABC(char *nama){
 strcpy(ABC::nama,nama);
 cout <<"konstruktor " cout 
 << ABC::nama
 << "dijalankan…" << endl;
}
ABC::~ABC(){
 cout<< "Destruktor " << 
nama 
 << "dijalankan " <<endl;
}
```
#### Hasilnya adalah??

## Objek Lokal & Global.2

```
Class ABC{
                                       ABC ::ABC(char *nama){
 char nama[20];
                                         strcpy(ABC::nama,nama);
 public:
                                         cout <<"konstruktor " cout 
    ABC(char *nama);
                                         << ABC::nama
    \simABC();
                                         << "dijalankan…" << endl;
};
                                        }
ABC x('x");
                                       ABC::ABC(){
                                         cout<< "Destruktor " << 
Void main(){
                                       nama 
 cout << "Awal fungsi main " << endl;
                                         << "dijalankan " <<endl;
 ABC y("y");
                                        }
 ABC z("z");
 exit(1);
                                       Hasilnya adalah??
}
```
Menyebabkan main tidak selesai

### OOP dengan ADT

```
/* buku.h */#ifndef __buku
#define __buku
Class Buku{
  char judul[35];
  char pengarang[25];
  int jumlah;
```
public: Buku(char \*judul="judul", char \*pengarang="Pengarang", int jumlah=0); void info();

**Bod** 

}; #endif

### OOP dengan ADT..2

```
5
/* buku.cpp */
#include <iostream.h>
#include <string.h>
#include "buku.h"
Buku(char *judul="judul", char *pengarang="Pengarang", int jumlah=0){
 strcpy(Buku::judul,judul);
 strcpy(Buku::pengarang,pengarang);
 Buku::jumlah = 0;
}
void info(){
  cout << "Judul : " << judul << endl;
  cout << "Pengarang : " << pengarang << endl;
  cout << "Jumlah : " << jumlah << '\n' << endl;
}
                                                Driver…….
```
## OOP dengan ADT..3

```
/* testbuku.cpp */
#include <iostream.h>
#include <conio.h>
#include "buku.h"
void main(){
  Buku literatur;
  Buku novel("The Eagle Has Flown", "Jack Hinggis", 1);
  literatur.info();
  novel.info();
```
#### Hasilnya adalah??

}

#### Pointer ke Objek & Objek Dinamis

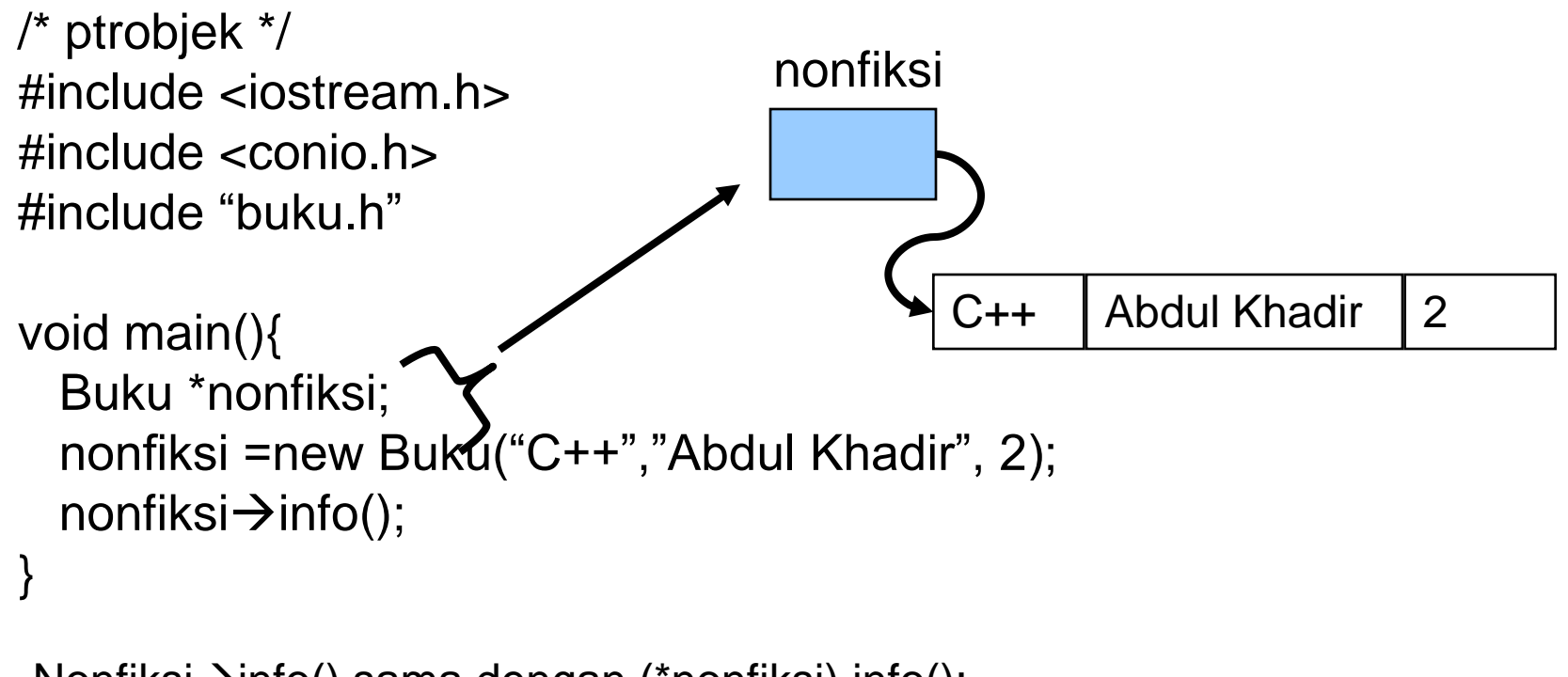

Nonfiksi $\rightarrow$ info() sama dengan (\*nonfiksi).info();

### Objek Sebagai Parameter

#### **Melewatkan objek sebagai parameter dapat dilakukan dengan:**

- Melewatkan objek berdasar nilai
- Melewatkan objek sebagai pointer
- Melewatkan objek sebagai referensi

### Melewatkan objek berdasar nilai

```
Definisi prosedur:
Void info_buku(Buku b){
 cout << "informasi buku " << "\n" << endl;
 b.info();
}
           Pemanggilan:
                     Buku novel;
                     Info_buku(novel);
```
#### Melewatkan objek berdasar Pointer

```
Definisi prosedur:
  Void info_buku(Buku *b){
     cout << "informasi buku " << '\n' <<
  endl;
      (*b).info(); /* atau b\rightarrowinfo(); */
}
             Pemanggilan:
                         Buku novel;
                         Info_buku(&novel);
```
#### Melewatkan objek berdasar Referensi

```
Definisi prosedur:
  Void info_buku(Buku &b){
     cout << "informasi buku " << '\n' << endl:
     b.info(); 
}
            Pemanggilan:
                       Buku novel;
                        Info_buku(novel);
```
## NILAI BALIK BERUPA OBJECT

```
Class Buah {
    int apel;
    int jeruk;
  public:
    Buah(int jum_apel=0, int jml_jeruk=0);
   void info_buah();
    Buah tambah(buah b2);
};
```
#### NILAI BALIK BERUPA OBJECT..2

```
void main(){
     Buah buah1(20, 5);
     Buah buah2(12, 4);
     Buah buah3;
     buah3 = buah1.tambah(buah2);
    cout<<"objek buah 1" << endl;
    buah1.info_buah();
   cout<<"objek buah 2" << endl;
    buah2.info_buah();
   cout<<"objek buah 3" << endl;
    buah3.info_buah();
}
                                       Buah::Buah(int jum_apel, int jum_jeruk){
                                          apel =jum_apel;
                                          jeruk=jum_jeruk;
                                       }
                                       void Buah::info(){
                                          cout<<"Jumlah apel = " << apel
                                          << " Jeruk = " << jeruk << '\n'
                                          << endl;
                                       }
                                       Buah Buah::tambah(Buah b2){
                                         Buah tmp;
                                         tmp.append = apeI+b2.append;tmp.jeruk = jeruk + b2.jeruk;return(tmp);
                                       }
```
### Data Anggota Bersifat Statis

```
class klasstatis{
  public:
    statis int x;
    kelasstatis() {
       x++;
   }
  void info(){
    cout << "x = "<< x << endl;
  }
};
```
### Data Anggota Bersifat Statis..2

```
Klasstatis::x=0; /* inisialisasi */
Void main(){
  klasststis x,y,z;
  x.info();
  y.info();
  z.info();
  kelasstatis w;
  w.info();
  cout << "Jumlah Class berklas statis\n"
  << yang telah diciptakan = " 
  << klasstatis::x << " buah" << endl;
```
}

### Fungsi Anggota Bersifat Statis

```
class klasstatis{
  public:
    statis int x;
    kelasstatis() {
       x++;
   }
  void info(){
     cout << "x = "<< x << endl;
   }
  statis int nilai_x(){ return (x); }
};
```
### Fungsi Anggota Bersifat Statis..2

```
Klasstatis::x=0; /* inisialisasi */
Void main(){
  klasststis x,y,z;
  x.info();
  y.info();
  z.info();
  kelasstatis w;
  w.info();
  cout << "Jumlah Class berklas statis\n"
  << yang telah diciptakan = " 
  << klasstatis::nilai_x << " buah" << endl;
  }
```
### Pointer ke Fungsi Anggota

#### Sintak :

tipe(nama\_class::\*namapointer)(parameter,…);

Jika nama\_class mempunyai nilai balik void, maka

**void(nama\_class::\*namapointer)(void);**

Pernyataan untuk menunjuk ke fungsi anggota:

**Namapointer=&nama\_class::fungsi\_anggota**

#### **Contoh**

```
class Klassx{
     public:
       void fung_1(){
         cout<<"Fung 1 dijalankan " << endl;
       }
      void fung_2(){
       cout<<"Fung 2 dijalankan " << endl;
      }
     void fung_3( int a, int b){
       return(a+b);
      }
};
```
### Contoh<sub>..2</sub>

}

```
void main(){
    void (klassx::*ptr_fungsi) (void);
    klassx x;
    cout<< "Via fungsi anggota " << endl;
    x.tung_1();
   x.fung_2();
    cout << "5+8" << x.fung 3(5,8) << endl;
```

```
cout<<"\n via pointer ke fungsi anggota " << endl;
ptr_fungsi=&klassx::fung_1;
(x.*ptr_fungsi)();
```

```
ptr_fungsi=&klassx::fung_2;
(x.*ptr_fungsi)();
```

```
Int (klassx::*ptr_fungsi2)(int, int);
Ptr_fungsi2=&klassx::fung_3;
cout << "5+8" << (x.*ptr fungsi2)(5,8) << endl;
```